# **DAFTAR ISI**

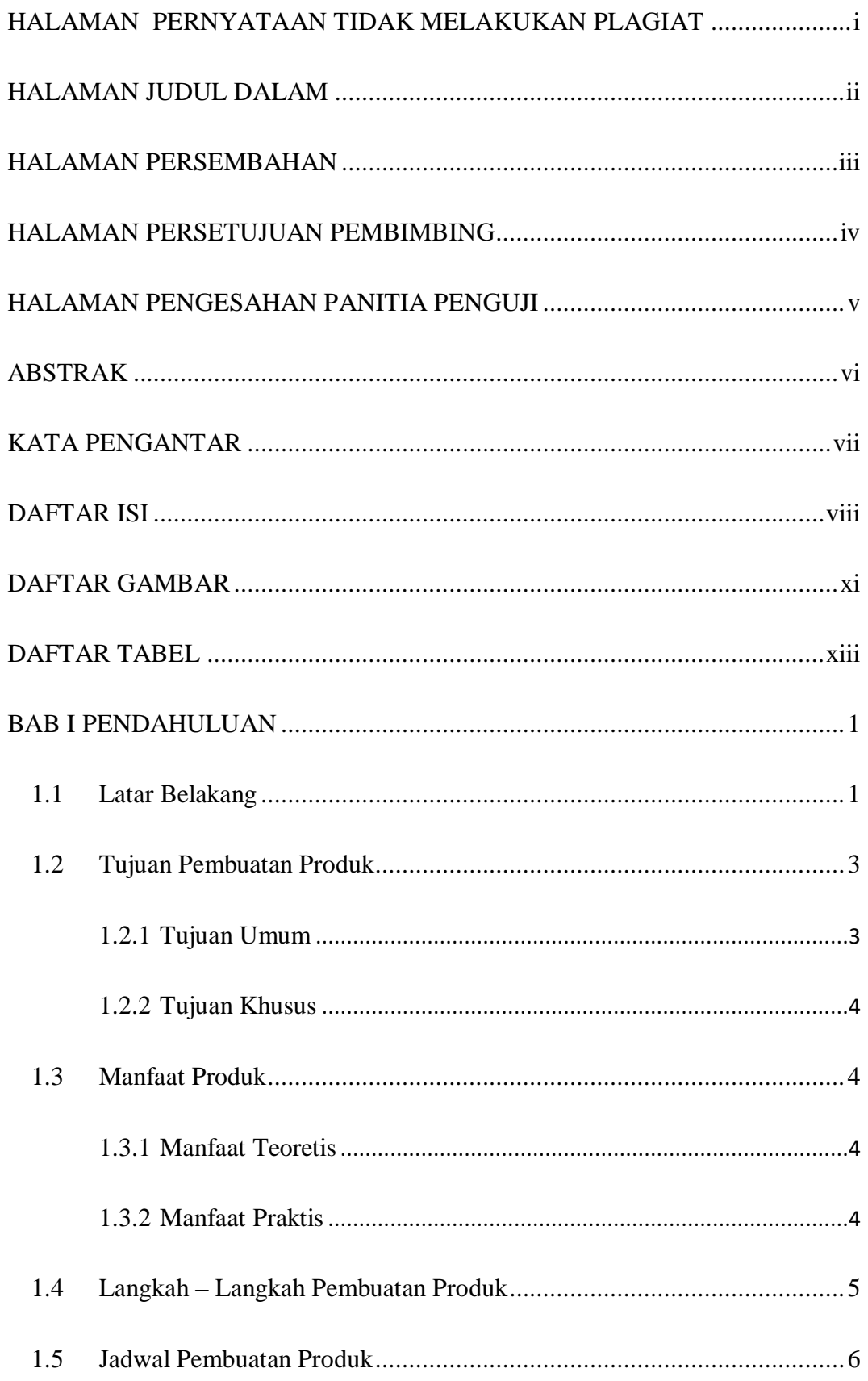

#### IR - PERPUSTAKAAN UNIVERSITAS AIRLANGGA

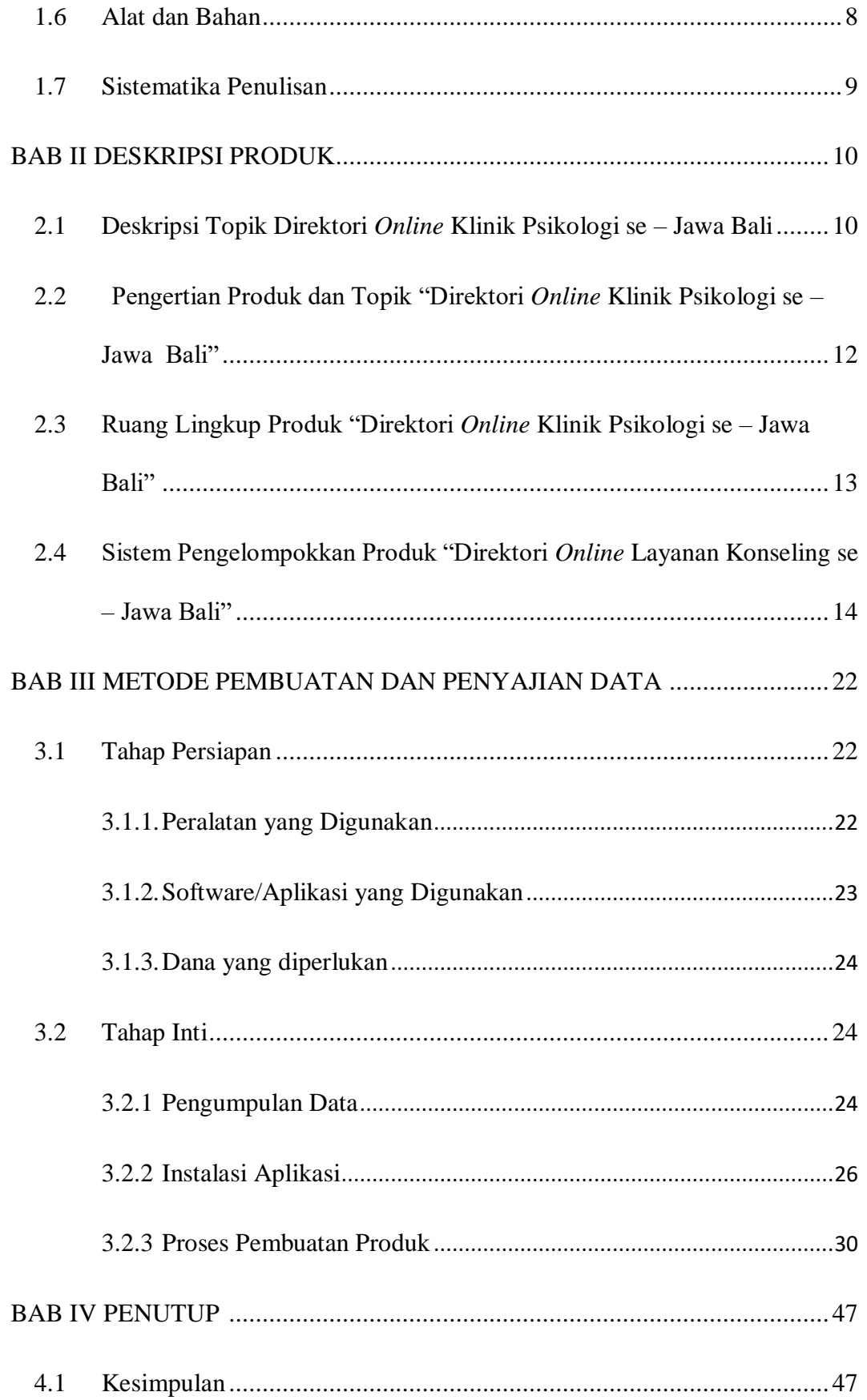

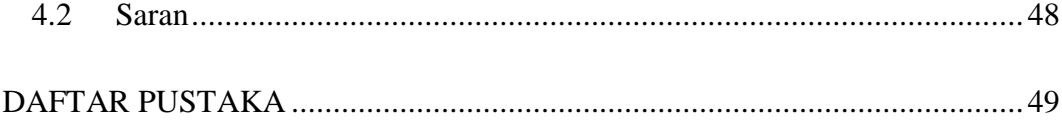

## **DAFTAR GAMBAR**

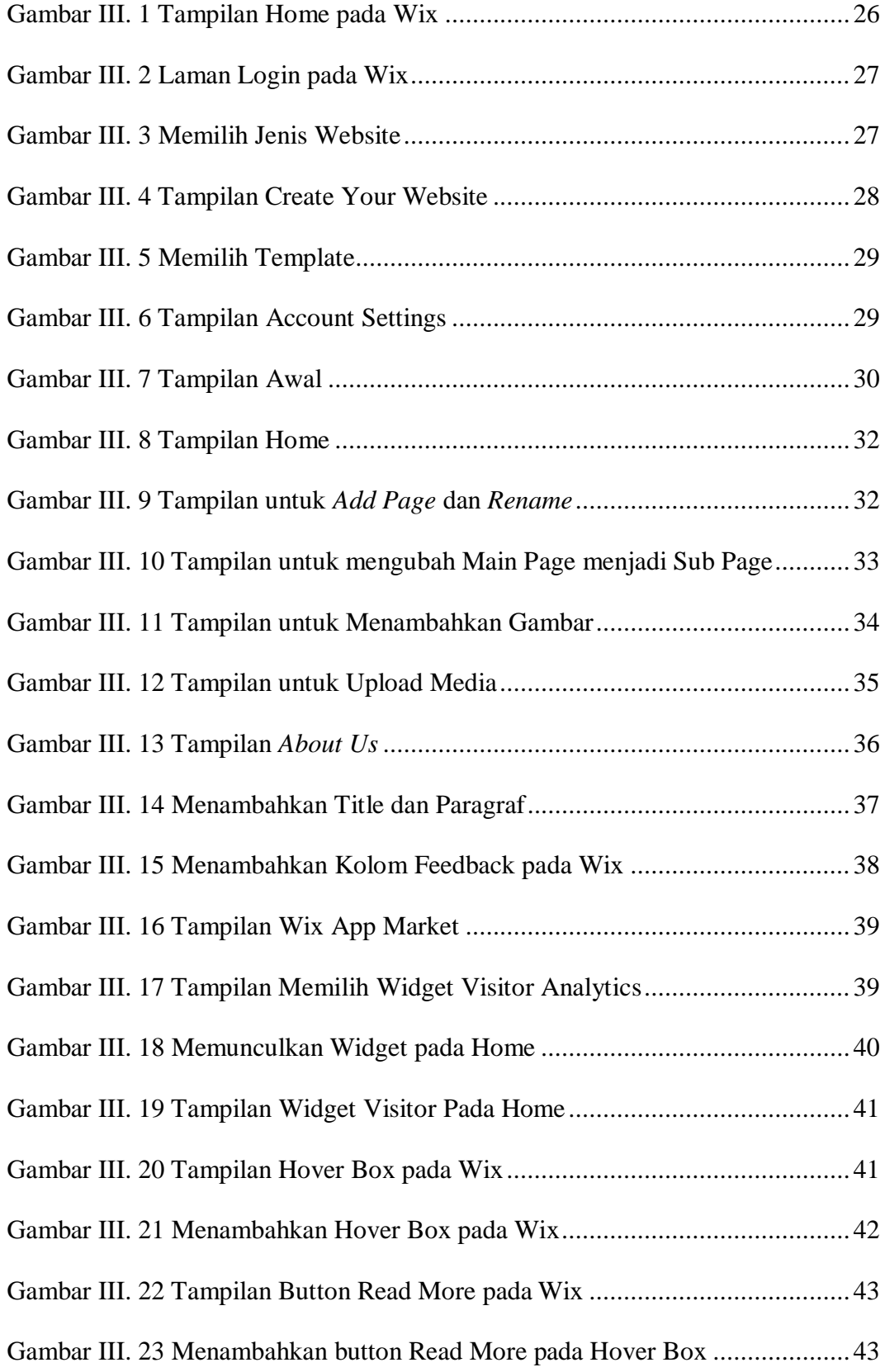

#### IR - PERPUSTAKAAN UNIVERSITAS AIRLANGGA

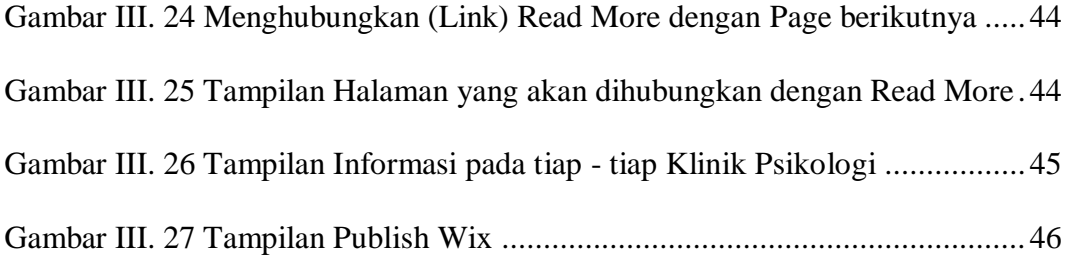

## **DAFTAR TABEL**

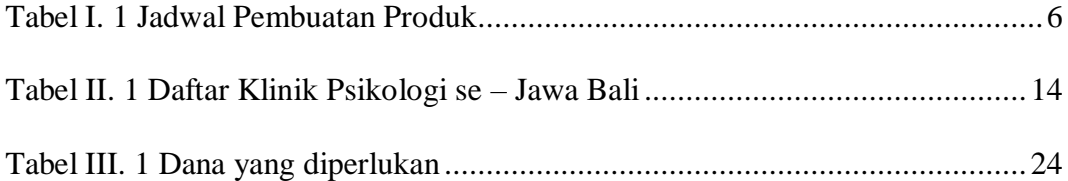